# Metro Area Personal Computer Club

Meeting: 3rd Tuesday at Godfather's Pizza – 30th & Bdwy. Co. Bluffs 7 P.M.

Volume No. 31 November 2012 Issue No. 11

This is where it all happens each month. We appreciate the opportunity Godfather's has extended to us over the past (near) thirty years. Their Party Room has evolved into 'our' Party Room!

Photo by Vice President, Fred Veleba. More photos inside.

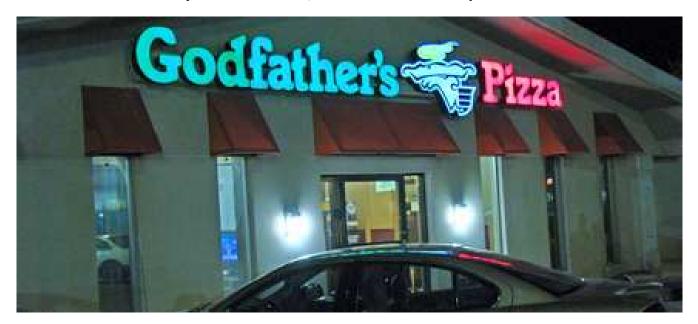

### Solar flares are disrupting Earth's Magnetosphere

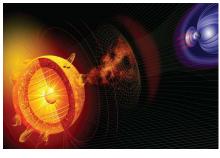

The Sun reaches its solar maximum in 2013 - the period of greatest activity in its 11-year solar cycle. Because of the unusually low level of activity in recent years, this has caused a sudden build up of energy now, with large "solar storms" hitting Earth's magnetosphere. These are strong enough to disrupt electronic systems on the ground. Satellites, air travel, car navigations, the banking system, hospital equipment, computers and many other machines are affected during this period.

### Tip of the Month

#### **Keyboard short-cuts**

The same results can be obtained by going to 'EDIT' and choosing 'cut, copy, or paste', but a quicker and handier way is to use the keyboard:

**CUT** — Remove selected text or object to clipboard = **Control/X** 

**COPY**— Copy and hold in clipboard the selected items = **Control/C** 

**PASTE**— Paste clipboard contents where cursor is located = **Control/V** 

### **President's Corner**

Last 2012 Issue

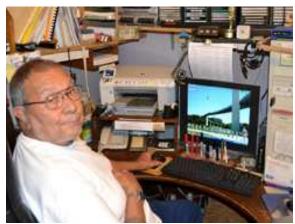

This issue is our last regular newsletter for the year 2012. We don't publish a regular newsletter for December, and we don't hold a meeting that month because most folks are pretty occupied with Holiday preparations, parties, etc.

Speaking of parties, don't forget about OUR coming party, to be held on **December 9th** at the church hall located at **30 Valley View Drive** in Co. Bluffs. Bring guests. Let's fill that hall!

I hope you've enjoyed our monthly publications and have taken the time to read them. Some members even keep a file of them on their computer for reference.

(Good idea since the PDF versions don't take-up very much disk space).

Be watching for the 'new look' when the **January 2013** Newsletter hits the stands. Thanks to your concern and your suggestions in selecting a club Logo, we've also included our little logo 'guy' in the 2013 Flag, (top 'banner' of the newsletter's first page).

In recent meetings I've stressed 'member involvement' because I believe that's what helps a club unify. If we work as a team, we accomplish more and we're all proud of our accomplishments. The book title, "It takes a Village to Raise a Child", is true, and that principal is also very true about a club. It takes unity among members with a common goal to help the club progress and remain interesting. YOUR input is crucial—both for our meetings and our newsletters. Keep up the good work!

Our club has grown this past year and will hopefully continue to grow. Let's not relax when it comes to promoting our organization to others. Our slogan, "Pass It On" is not just words... it's the backbone of our group— it's the <u>reason</u> for our club's existence, and why the club has lasted all these years.

If, at the end of each year we can truthfully say we've 'passed it on' and helped someone in one of many ways, then it's been a worthwhile year, don't you think? Let's start the coming new year with gusto and determination to continue the club's growth by more <u>member participation</u> and continued <u>member interest</u> in that growth, ok?

I'll be looking forward to seeing you at the **Christmas party** and at the **January15th meeting, in 2013**, so 'till we meet again, stay well and keep on promoting our club. "A NEW member FROM each present member" would sure be a great goal to work toward next year, wouldn't it? (You also gain a free year's dues for each member you add!)
God Bless..... Joe

### **Desktop Organization**

Are you 'fussy' about your Desktop appearance? I have certain 'icons', (shortcuts), located specifically <u>where I want them</u> on my desktop and I like them to <u>remain</u> in that order. Have you ever made changes that scatter these icons all over the place? If that happens, there's an easy way to keep tract of where each shortcut belongs. Take a 'picture' of the desktop BEFORE they become jumbled.

**How? Simple!** While displaying your Desktop, press the "**Print Screen**" key. (This places a 'picture' of your Desktop on the clipboard.

Next, simply **PASTE** (Control/V) this image into your favorite Graphic (picture) program, or in WORD, and SAVE it, naming it "Desktop". If things become jumbled in the future, all you need to do is refer to this picture of your Desktop to organize icons back the way they were.

### October Demo: CoCo III, Our Early Computer

'The Good Old Days' Presented by David Ladd and George Cuffe. Photos by Fred Veleba

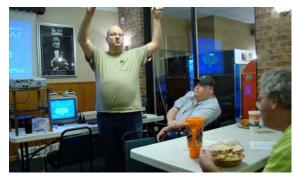

No, there is no gun stuck to David's back! He's displaying 'game packs' we used in our beloved CoCo III, as George Cuffe and Art Foley look on.

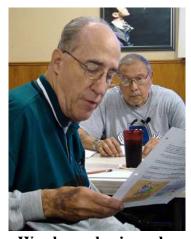

We always begin each meeting by reviewing the Minutes of the past meeting. Secretary, Lynn Fehr is doing the honors as Joe struggles to stay awake:o)

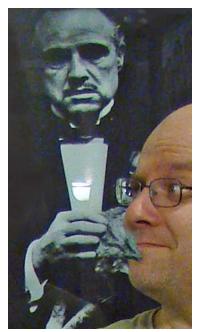

Can 'Godfather' be gathering Dave's 'nostalgic tears' as he recounts how it was 'back then'?

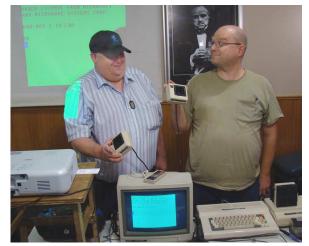

Using our electronic projector, George and David did a fine job presenting the demonstration. How many remember those frustrating days- those I.O. Errors?

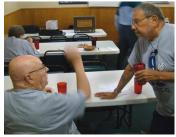

**Bob Guthrie and Joe** discuss plans for future demo Joe's trying to get him to do.

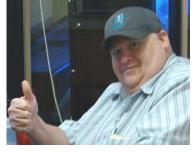

Yes George, Good Job,!

### **First Computer Virus**

It is believed that the first computer virus released in the world was a boot sector virus, which was created in the year 1986 by Farooq Alvi brothers. It was designed by them to protect their research work.

### **Cell Phone Tips:**

In an Emergency dial: 112 if you're out of range for normal use.

Dial: \*3370# to boost battery power.

Dial \*#06# to display your phone's serial number. Store it.

For **FREE DIRECTORY** dial: 1-800 373-3411

## **Minutes of October 16<sup>th</sup> meeting**

Submitted by Secretary, Lynn Fehr

#### Called to Order

President Joe Cavallaro called the meeting to order at 7 P.M. at Godfather's Pizza, 30<sup>th</sup> Broadway.

#### **New Member & Visitor**

<u>New member</u>, Tom Kinsella was welcomed to the club. Visitor, Art Foley (past member), also attended the meeting.

#### **Minutes and Treasury Report**

Secretary, Lynn Fehr read the Minutes of the September meeting –with one correction, minutes were approved by 19 members present. Treasurer, Mary Alice Fehr read the treasury report. Accepted as read.

#### **Not in Attendance**

Members not attending: Jerry Bell, Tammy Cooper, Dixie Craft, Dean & Pat Cumpston, Larry Puls, Kris Veleba and Mary Cavallaro in addition to our out-of-town members Fred Champy, Fritz & Jo Warden and David Lee.

#### Pizza Winner

The winner of the drawing for the FREE PIZZA was George Cuffe.

#### **Business Discussions**

Joe thanked supporting officers and specifically four members: Joe 3<sup>rd</sup> for volunteering to become our 'P.A. (public address), man', Bob Guthrie for his photo work at the picnic/auction, Fred Veleba for becoming our official 'Meeting Photographer 'and Dee Hindman for acting as our 'Shirt Lady', dispersing purchased shirts to members. Joe encouraged and complimented <u>member participation</u> like this. Start early, accumulating items for next year's Auction & solicitations.

Joe asked if members wanted to name our 'Logo Guy'. Not much interest was shown in doing so at this time. (Editor's comment: Guess we'll have to call him 'No Name')

#### **2012 Christmas Party**

Plans for our annual Christmas Party were announced. Lynn & Mary Alice have booked the hall at **30 Valley View Drive** – same location where the last Christmas party was held. Date: **December 9**<sup>th</sup>, from 1-5 p.m. Discussion took place concerning catering or Pot Luck. Catering was chosen. George suggested ham and turkey if possible. (**Any side dishes or deserts members choose to bring will be welcomed.)** We will hold three \$10.00 drawings during the affair and members will play Pokeno for Gold Dollars. Voluntary \$5.00 (minimum) gifts can be exchanged for those who desire. **'Bring a gift – get a gift'.** 

#### **Charities**

In our ongoing effort to help area services during the holidays, we will make three donations, \$20.00 each, to Omaha Goodfellows, Council Bluffs Goodfellows and Salvation Army.

#### Demo

The evening's demo was presented by David Ladd and George Cuffe, showing the 1980's Radio Shack Color Computer 3. Interesting & well-presented demonstration. Thanks guys!

#### **Stick-Around Drawing**

The Stick-Around drawing yielded \$17.00, divided between our treasury and Bob Guthrie, \$8.50 each.

#### Adjourned

With no further business, the meeting was adjourned at 8:30 P.M.